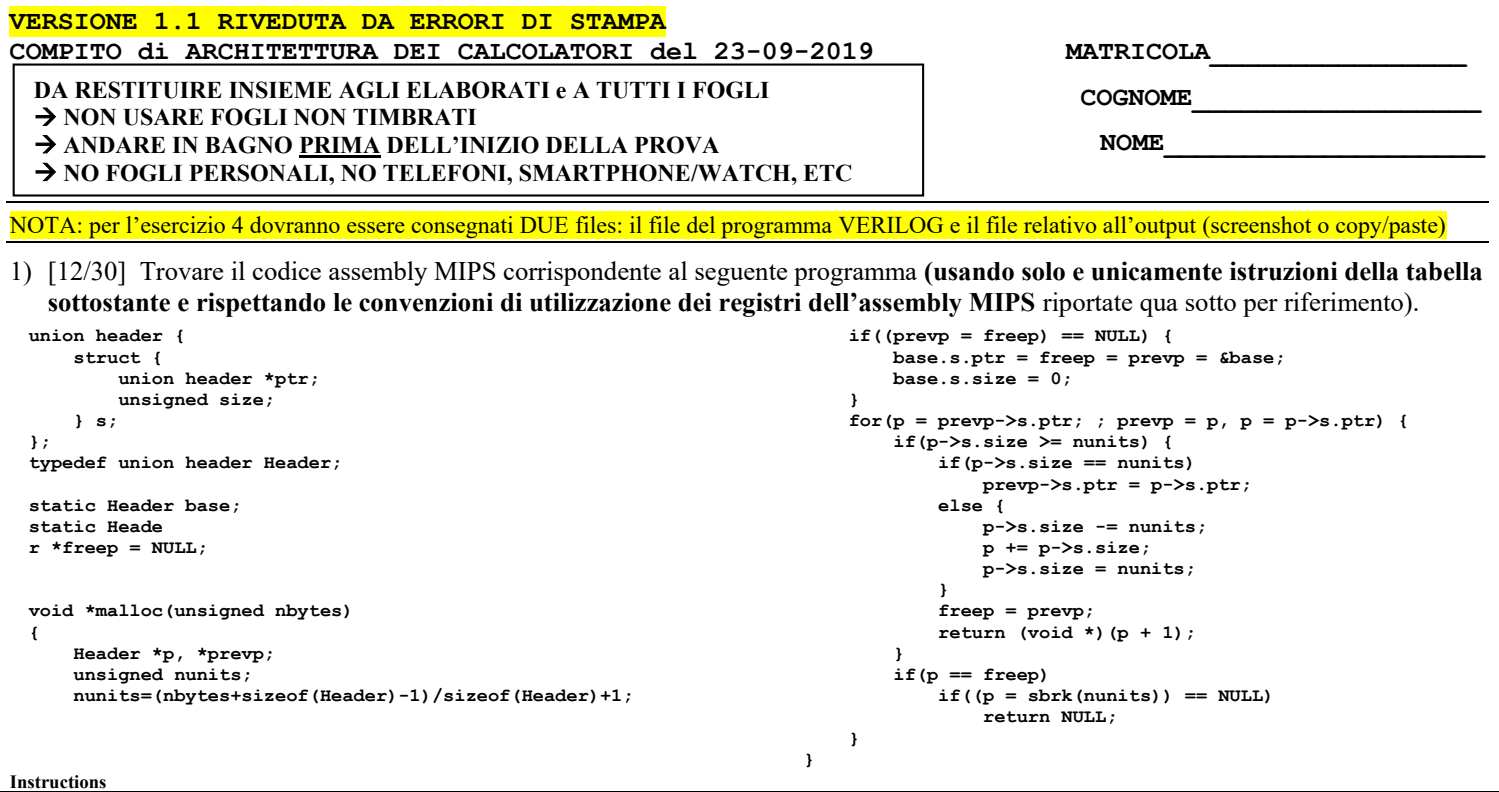

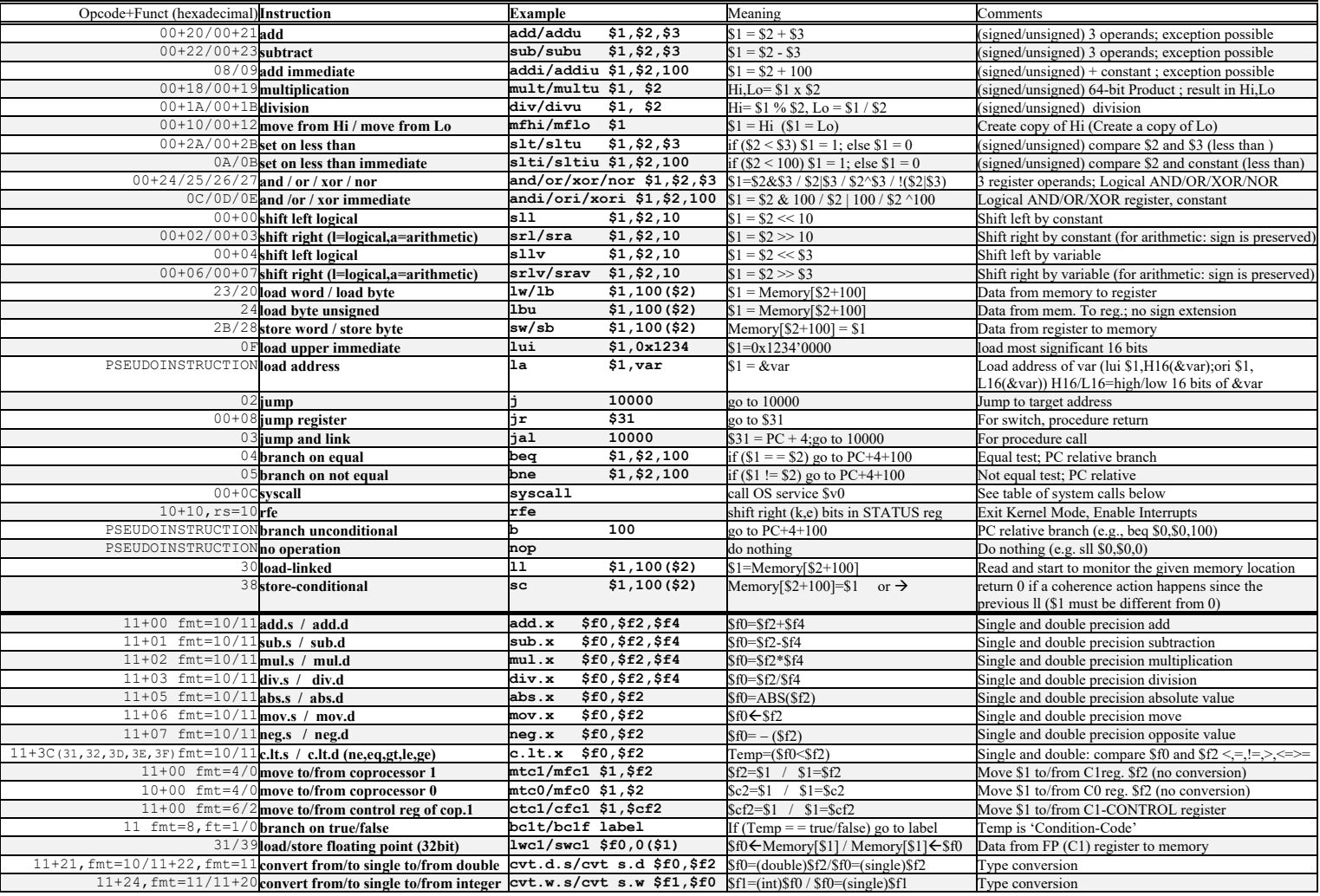

**Register Usage**<br>Name Reg. Num. Name Reg. Num. | Usage | | Name Reg. Num. | Usage | | | Reg. Num. | Usage **\$zero** 0 The constant value 0 **| \$v0-\$v1** 2-3 Results **Results 1 8f0, \$f2** Return values **\$10-587** 16-23 Saved **11-23** Saved **11-23** Results **16-23** Saved **16-23** Saved **16-23** Saved **16-23** Saved **16-23** Saved **16-23** Saved **16-23** Saved **16-23** Saved **16-23** Saved **16-23** Saved **16-24-25** Temporaires **16-24-\$t0-\$t9** 8-15,24-25 Temporaires **\$ra, \$gp** 31,28 return address, global pointer **\$f20,\$f22,\$f24,\$f26,\$f28,\$f30** Saved registers **\$60-\$69** Saved registers **\$60-\$69** Saved registers **\$60-\$69** Saved registers **\$60-\$610** Save Arguments **\$60-\$k1** 26,27 Kernel usage **\$f4,\$f6,\$f8,\$f10,\$f16,\$f18** 

**System calls**

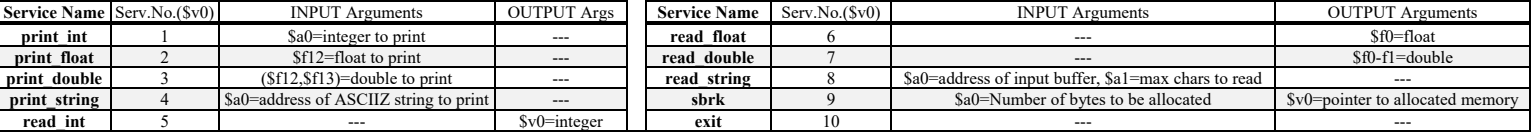

- 2) [5/30] Si consideri una cache di dimensione 768B e a 6 vie di tipo write-back. La dimensione del blocco e' 64 byte, il tempo di accesso alla cache e' 4 ns e la penalita' in caso di miss e' pari a 40 ns, la politica di rimpiazzamento e' LRU. Il processore effettua i seguenti accessi in cache, ad indirizzi al byte: 177, 1163, 223, 2181, 200, 3221, 175, 1184, 2182, 3201, 4176, 8173, 2176, 9183, 8251, 4176, 5171, 7178, 3191, 181. Tali accessi sono alternativamente letture e scritture. Per la sequenza data, ricavare il tempo medio di accesso alla cache, riportare i tag contenuti in cache al termine e la lista dei blocchi (ovvero il loro indirizzo) via via eliminati durante il rimpiazzamento ed inoltre in corrispondenza di quale riferimento il blocco e' eliminato.
- 3) [5/30] ] Disegnare un possibile schema logico/architetturale del meccanismo di paginazione inversa (nota: dovranno essere esplicitati tutti i blocchi logico/architetturali usando elementi noti visti durante il corso, eccetto il blocco che genera un hash di 20 bit a partire da 52 bit) che riceve in ingresso un indirizzo virtuale a 64 bit, ha una dimensione di pagina pari a 4KiB, uno spazio di indirizzamento fisico a 32 bit.
- 4) [8/30] Descrivere e sintetizzare in Verilog una rete sequenziale basata sul modello di Moore con flip-flop D, con un ingresso X su un bit e una uscita Z su un bit che riconosca le sequenze NON interallacciate 1,0,1,0. Il modulo TopLevel e'dato con sequenza di ingresso 0,0,1,1,0,1,1,0,1,1,0,0,1,0,0,0,1,0,1,1,0,1,0,0. **Tracciare il diagramma di temporizzazione** come verifica della correttezza dell'unità. Nota: si puo' svolgere l'esercizio su carta oppure con ausilio del simulatore salvando una copia dell'output (diagramma temporale) e del programma Verilog su USB-drive del docente.

```
Module Toplevel;
   reg reset_; initial begin reset_=0; #22 reset_=1; #300; $stop; end
   reg clock; initial clock=0; always #5 clock<=(!clock);
  reg X;
   wire z=Xxx.z;
   wire [2:0] STAR=Xxx.STAR;
   initial begin X=0;
     wait(reset_==1); 
     @(posedge clock); X<=0;@(posedge clock); X<=0;@(posedge clock); X<=1;
     @(posedge clock); X<=1;@(posedge clock); X<=0;@(posedge clock); X<=1;
     @(posedge clock); X<=1;@(posedge clock); X<=0;@(posedge clock); X<=1;
     @(posedge clock); X<=1;@(posedge clock); X<=0;@(posedge clock); X<=0;
     @(posedge clock); X<=1;@(posedge clock); X<=0;@(posedge clock); X<=0;
     @(posedge clock); X<=0;@(posedge clock); X<=1;@(posedge clock); X<=0;
     @(posedge clock); X<=1;@(posedge clock); X<=1;@(posedge clock); X<=0;
     @(posedge clock); X<=1;@(posedge clock); X<=0;@(posedge clock); X<=0;
       $finish;
     end
   XXX Xxx(X,Z,clock,reset_);
endmodule
```
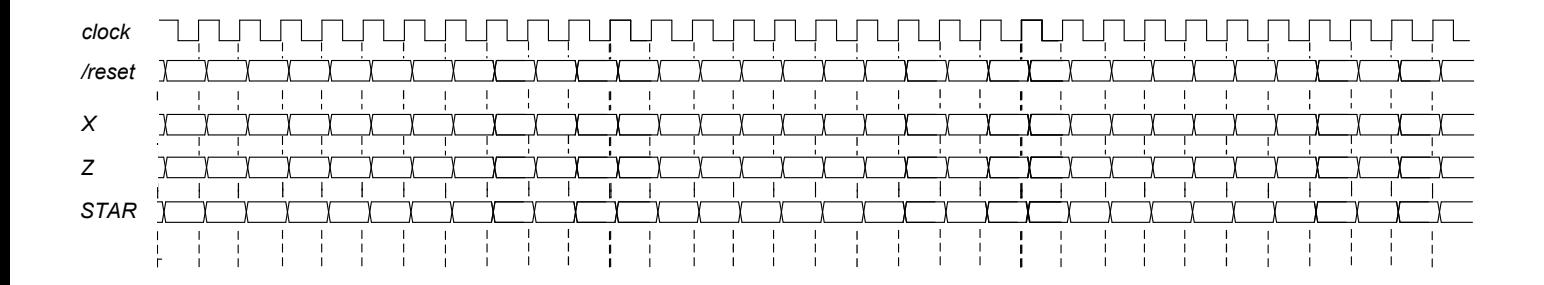

**SOLUZIONE** 

```
ESERCIZIO 1
```

```
.data
                                                                                                          CORPOIF2:
             space(8).
                                                                                                                        bne $t5, $t0, ELSE3 # if (p->s. size==nunits)
hasa\cdotbne $c3, $c0, ELSB3 # 11 (p->s.size<br>
1w $t7,0($t4) # (p->s.ptr)<br>
sw $t7,0($t2) # prevp->s.ptr=(.)
freep:
             .word 0
.<br>qlobl main.
                                                                                                                                      FINEIF3
textj.
                                                                                                          ELSE3:
malloc:
                                                                                                                        sub $t5, $t5, $t0 # (p->s.size-numits)$NO CALL FRAME
                                                                                                                        sw $t5,4($t4) # p->size=(.)<br>add $t4,$t4,$t5 # p+=p->s.size
\frac{1}{31}: \frac{1}{30} analytes, size of (Header) =8<br>addi $t0, $a0, 8 \frac{1}{30} h nbytes +8<br>addi $t0, $a0, 8 \frac{1}{30} h nbytes +8<br>addi $t0, $t0, -1 \frac{1}{30} (nbytes +8 -1)<br>srl $t0, $t0, 3 \frac{1}{3} (.) /8
                                                                                                                        sw $t0,4($t4) # p->s.size=nunits
                                                                                                          FINEIF3:
             srl $t0,$t0,3 # (.)/8<br>addi $t0,$t0,1 # (.)/8+1
                                                                                                                        sw $t2,0 ($t1) # freep=prevp<br>addi $v0, $t4, 8 # p+1, il "+1" e' un Header
             # +0=nunite
                                                                                                                        # v0 e' il valore di ritorno di "malloc"
1a $t1, freep # &freep<br>1w $t2,0($t1) # VALORE_DI(freep)
S2:
                                                                                                                                                 _______________
                                                                                                           #-----# t2 = \text{prevp} # (prevp=freep)<br>bne $t2,$0,FINEIF1# if ((.)==NULL)
                                                                                                          C3 3 2.
                                                                                                                       \begin{tabular}{ll} \text{lw} & $\text{ $ \$ \$ 3, 0 ($\text{ $ \$ $1}$) & $\#$ freep aggiornato} \\ \text{bne} & $ \text{ $ \$ \$ 4, $ \$ \$ 3, FINEIF4 & $\#$ if ($p==freep$)\\ \end{tabular}la $t3, base # & base<br>add $t2, $0, $t3 # prevp=& base
                                                                                                                        addi $v0, $0, 9 # servizio 9 => SBRK<br>addi $v0, $0, 9 # servizio 9 => SBRK<br>add $a0, $t0, $0 # a0=units da allocare
             \frac{300}{8} $t3,0($t1) # freep=4base<br>sw $t3,0($t1) # freep=4base<br>sw $t3,0($t3) # base.s.ptr=4base<br>sw $0,4($t3) # base.s.size=0
                                                                                                                              # NOTA: IL SEGUENTE CODICE E' ADATTATO
                                                                                                                               # AL FINE DI AVERE UNA VERISONE FUNZIONANTE
FTNETF1:sll $a0, $a0, 3 # sbrk (nunits * sizeof (Header))
                                                                                                                        size of (He<br>syscall #sbrk # v0 = \text{pun.} memoria allocata<br>add $t4,$0,$v0 # p = \text{sbrk}.)<br>add $t8,$0,$0
                  -----------------------------
# - - - - - - - -
s3:s31:# t4=paddi $t8, $0,-1# t8 = -1iw $t4,0($t2) # p=prevp->s.ptr
                                                                                                                        beq $t4, $t8, FINENULL # if ((.) == -1) ADATTATO!
                                                                                                                            \frac{1}{2} \frac{1}{2} \frac{1}{2} \frac{1}{2} \frac{1}{2} \frac{1}{2} \frac{1}{2} \frac{1}{2} \frac{1}{2} \frac{1}{2} \frac{1}{2} \frac{1}{2} \frac{1}{2} \frac{1}{2} \frac{1}{2} \frac{1}{2} \frac{1}{2} \frac{1}{2} \frac{1}{2} \frac{1}{2} \frac{1}{2} \frac{1}{2} #-------------------------
                                               ------
S3.2:# VUOTO!
                     -----------------------
#-----83.3:TNTFOPj FINEIF5
5331.FINENIII.I.
             # (t0=nunits), (t4=p)<br>lw $t5,4($t4) # p->s.size
                                                                                                                       j FINEFUN
             + t5 = p->s.size
                                                                                                          FINEIF5:
             slt $t6,$t5,$t0 # A>=B => !(A<B)
                                                                                                           FINEIF4: # chiude S332 e CORPOFOR
             bne $t6, $0, FINEIF2 # if (!(p->s.size \le nunits))
                                                                                                                     add $t2,$0,$t4 # prevp=p<br>
lw $t4,0($t4) # p=p->s.ptr
                                                                                                          FINEFUN: jr $ra
```
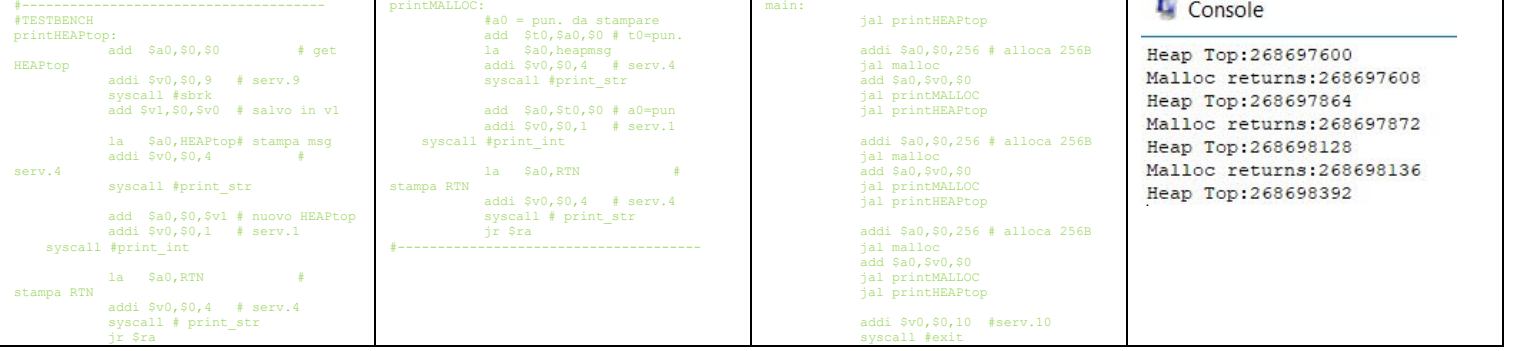

## ESERCIZIO 2

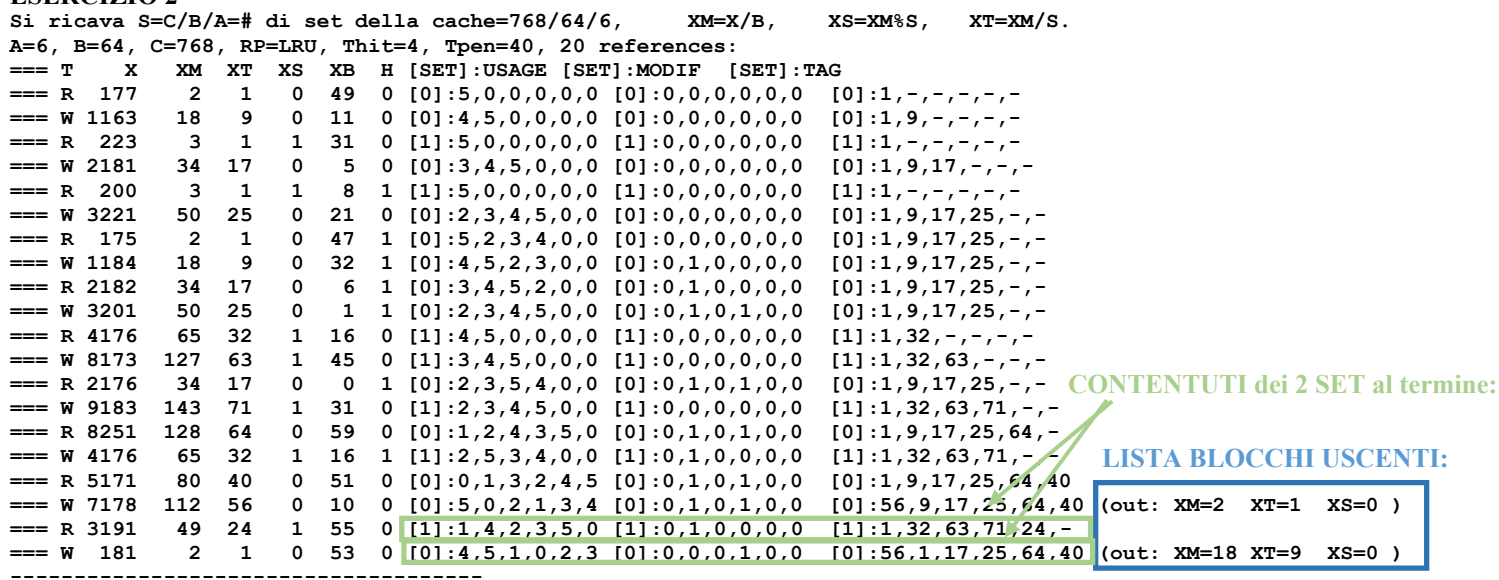

**SOLUZIONE** 

## **ESERCIZIO 3**

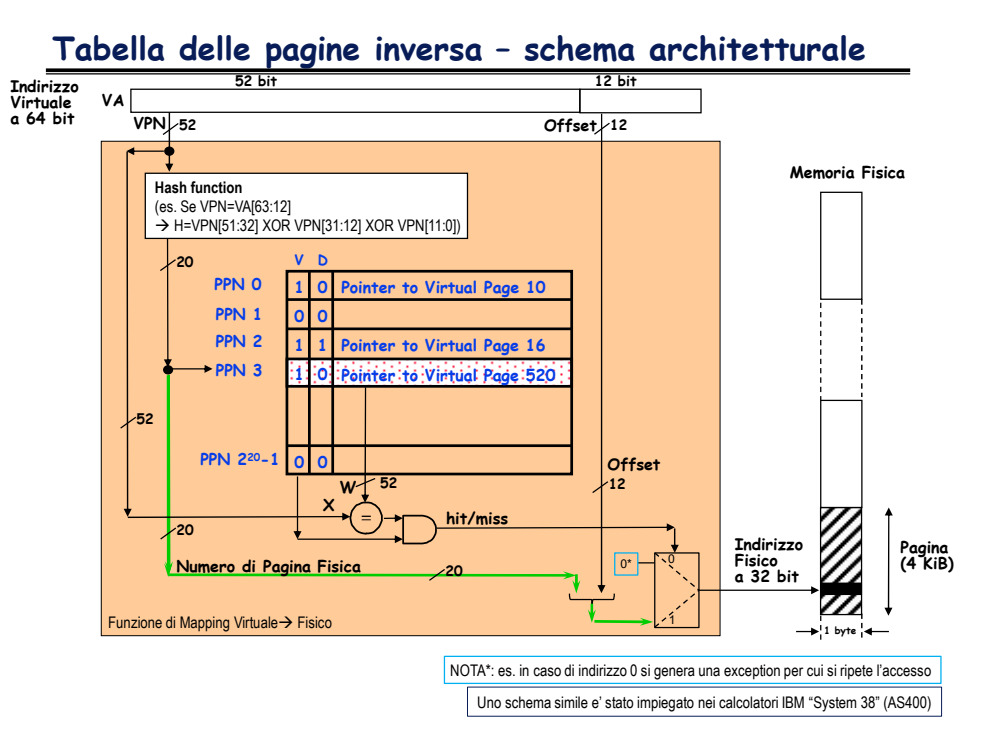

## **ESERCIZIO 4**

**E' utile rappresentare il diagramma a stati del riconoscitore di sequenza richiesto:**

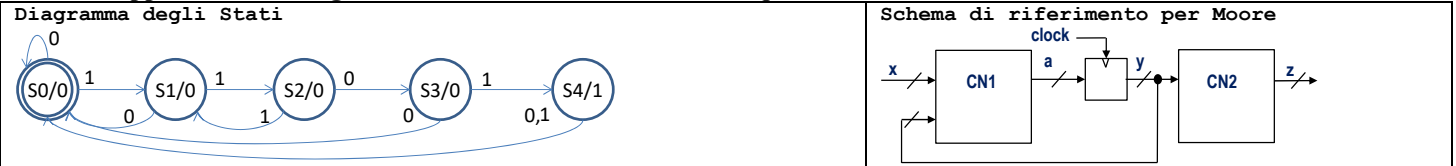

```
Codice VERILOG:
module XXX(x,z,clock,reset_);
input clock,reset_,x;
output z;
reg [2:0] STAR;
reg OUTR;
parameter S0='B000, S1='B001, S2='B010, S3='B011, S4='B100; 
always @(reset_==0) begin STAR<=0; end
assign z=(STAR==S4) ? 1:0;
always @(posedge clock) if (reset_==1)
   casex(STAR)
     S0: begin STAR<=(x==0)?S0:S1; end
     S1: begin STAR<=(x==0)?S0:S2; end
     S2: begin STAR<=(x==0)?S3:S1; end
     S3: begin STAR<=(x==0)?S0:S4; end
     S4: begin STAR<=S0; end
   endcase
endmodule
```
## **Diagramma temporale:**

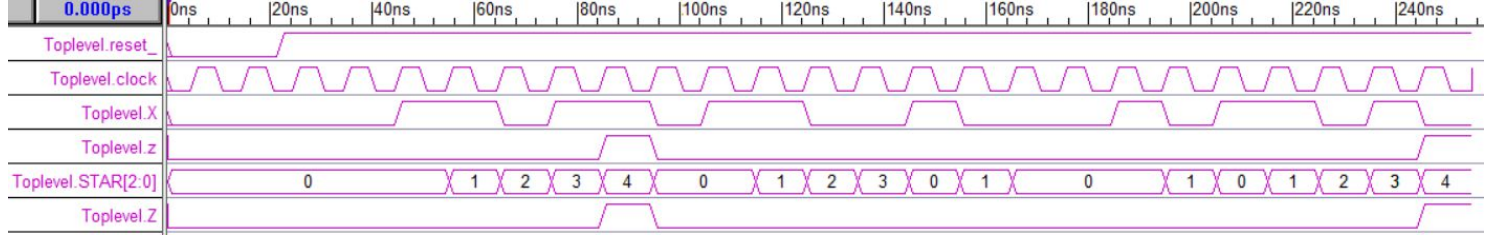